## How Do I Import Photos From My Iphone To Icloud >>>CLICK HERE<<<

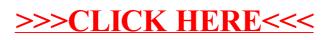